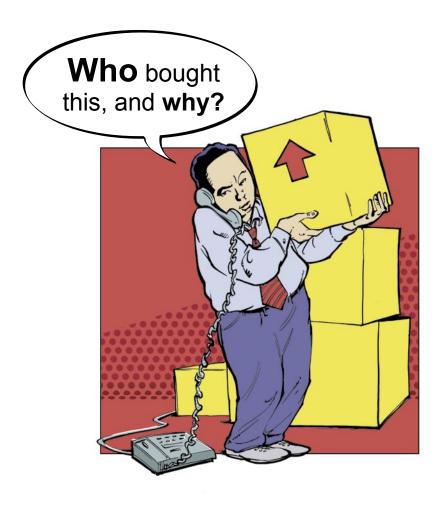

## Purchasing

www.TrackerSuite.com/Purchase

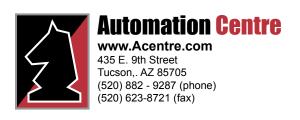

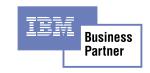

## **Purchase Tracker**

## www.TrackerSuite.com/Purchase

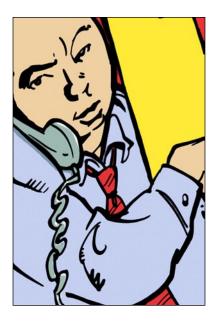

## Simplify, streamline and secure your procurement using Lotus Notes and the Web

**Purchase Tracker** maximizes the efficiency and security of your organization's purchasing processes by simplifying the creation and submission of purchase orders, streamlining the approval process and providing security with approval routing and activity logs that track PO activity from creation to fulfillment.

Users can submit purchase orders from any location, through Lotus Notes or the Web. For organizations with a highly mobile workforce or international offices, Purchase Tracker offers currency rate conversions. These purchase orders are linked to vendor, project, IT and cost center databases, allowing users to quickly and accurately fill out their purchase orders with picklists. Purchase Tracker also supports charge backs between business units.

Purchase Tracker provides automatic email notifications throughout the purchase order lifecycle, speeding the purchasing process and keeping the responsible parties aware of the PO's status.

Submitted purchase orders are automatically routed based on spending limits, department rules and roles. Electronic signatures track the document's activity throughout its lifecycle: creation, editing, approvals and final processing, creating a trail of responsibility. Purchase Tracker can integrate with existing fixed asset and legacy systems, for a painless transition to a stronger, more secure procurement system.

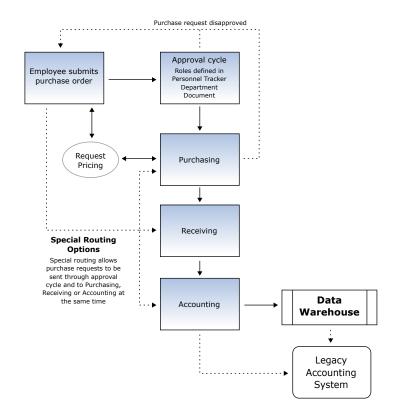

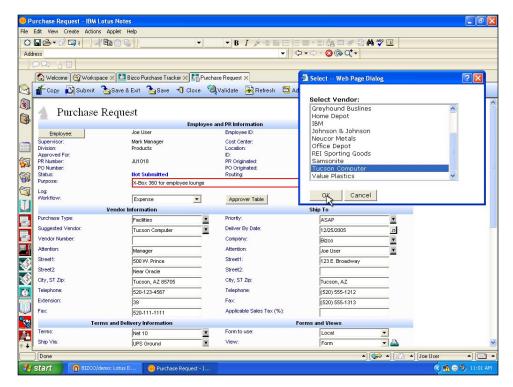

**Purchase orders in Lotus Notes** 

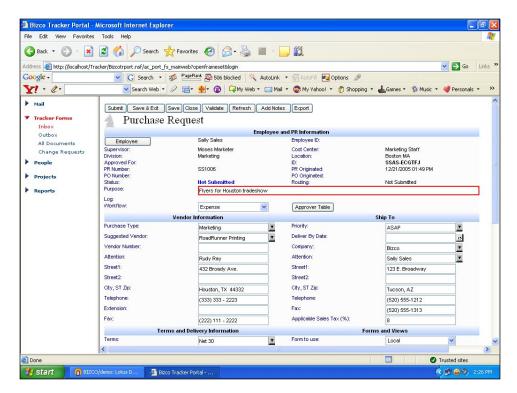

Purchase orders over the Web

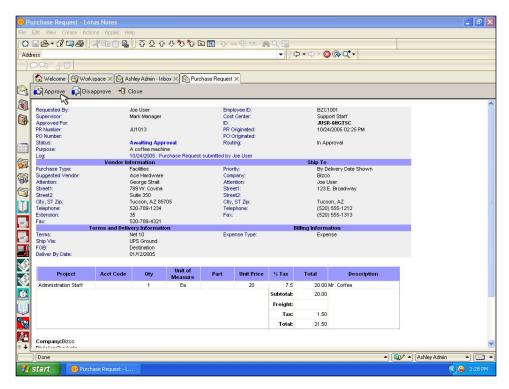

Supervisors automatically receive approval notifications

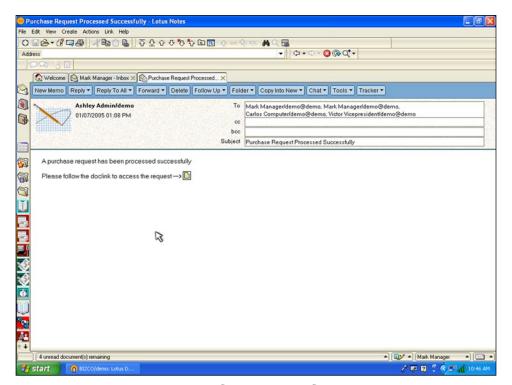

Automatic notifications of approvals and processing, with doclink

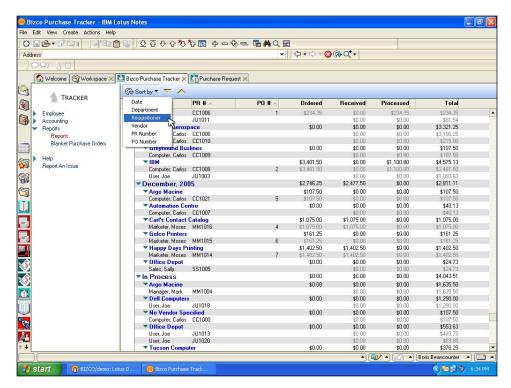

**Purchasing reports** 

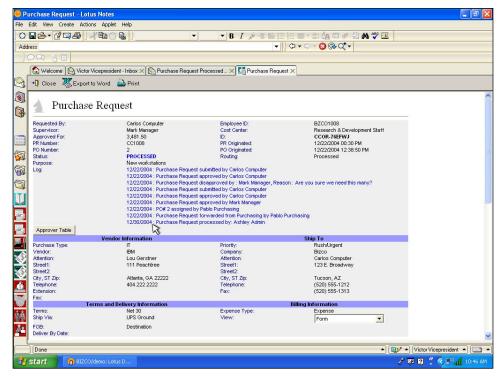

**Activity logs** 

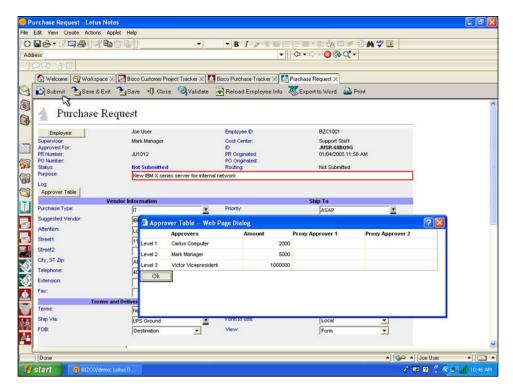

Set approval limits and assign proxy approvers

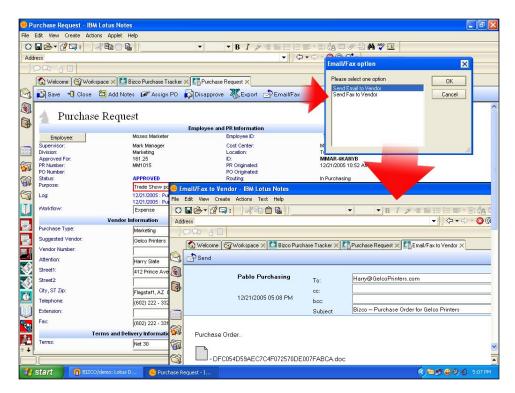

Fax or email POs from Notes

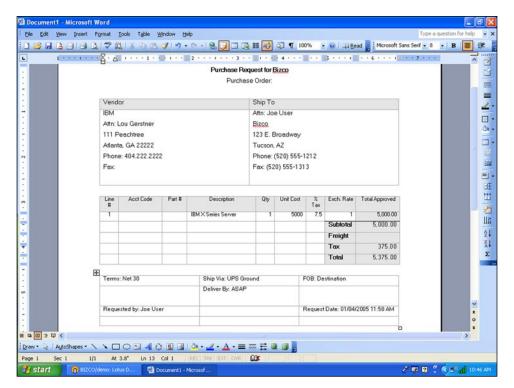

**Export POs to Word** 

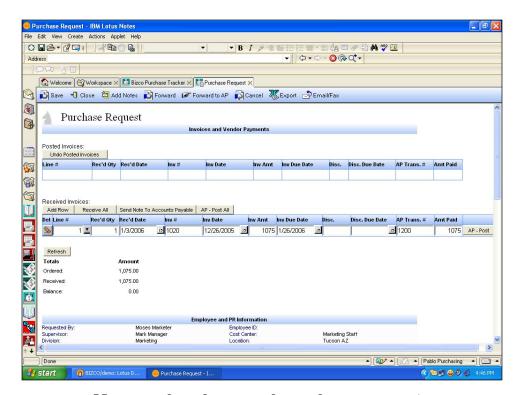

Manage invoices and vendor payments